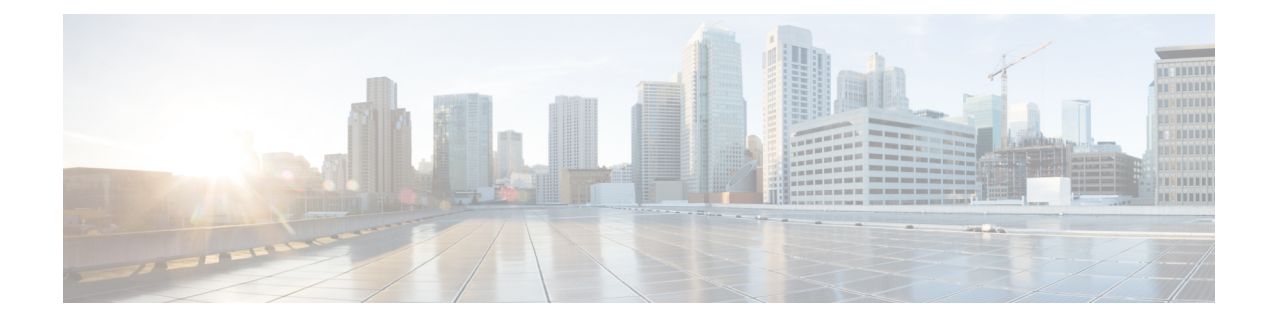

### **Nieuwe en gewijzigde informatie**

- Nieuwe en gewijzigde functies voor [firmwareversie](#page-0-0) 11.3(7), op pagina 1
- Nieuwe en gewijzigde functies voor [firmwareversie](#page-3-0) 11.3(6), op pagina 4
- Nieuwe en gewijzigde functies voor [firmwareversie](#page-4-0) 11.3(5), op pagina 5
- Nieuw en veranderd voor [firmwareversie](#page-5-0) 11.3(4), op pagina 6
- Nieuwe en gewijzigde functies voor [firmwareversie](#page-6-0) 11.3(3), op pagina 7
- Nieuwe en gewijzigde functies voor [firmwarerelease](#page-8-0) 11.3(2), op pagina 9
- Nieuw en gewijzigd voor de Cisco [IP-telefoon](#page-12-0) 6871-serie voor meerdere platforms met firmware 11.3(1), op [pagina](#page-12-0) 13
- Nieuwe en gewijzigde functies voor [firmwareversie](#page-12-1) 11.3(1), op pagina 13
- Nieuwe en gewijzigde functies voor [firmwareversie](#page-14-0) 11.2(4), op pagina 15
- Nieuwe en gewijzigde functies voor [firmwareversie](#page-15-0) 11.2(3)SR1, op pagina 16
- Nieuwe en gewijzigde functies voor [firmwareversie](#page-15-1) 11.2(3), op pagina 16
- Nieuwe en gewijzigde functies voor [firmwarerelease](#page-17-0) 11.2(2), op pagina 18
- Nieuwe en gewijzigde functies voor [firmwarerelease](#page-18-0) 11.2(1), op pagina 19
- Nieuwe en gewijzigde functies voor [firmwarerelease](#page-19-0) 11.1(2), op pagina 20
- Nieuwe en gewijzigde functies voor [firmwarerelease](#page-20-0) 11.1(1), op pagina 21

#### <span id="page-0-0"></span>**Nieuwe en gewijzigde functies voor firmwareversie 11.3(7)**

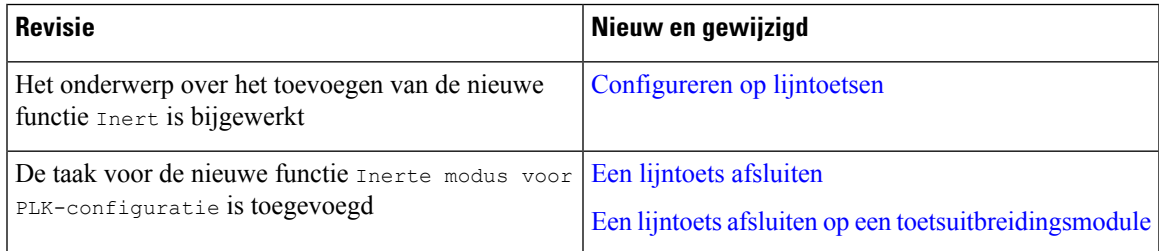

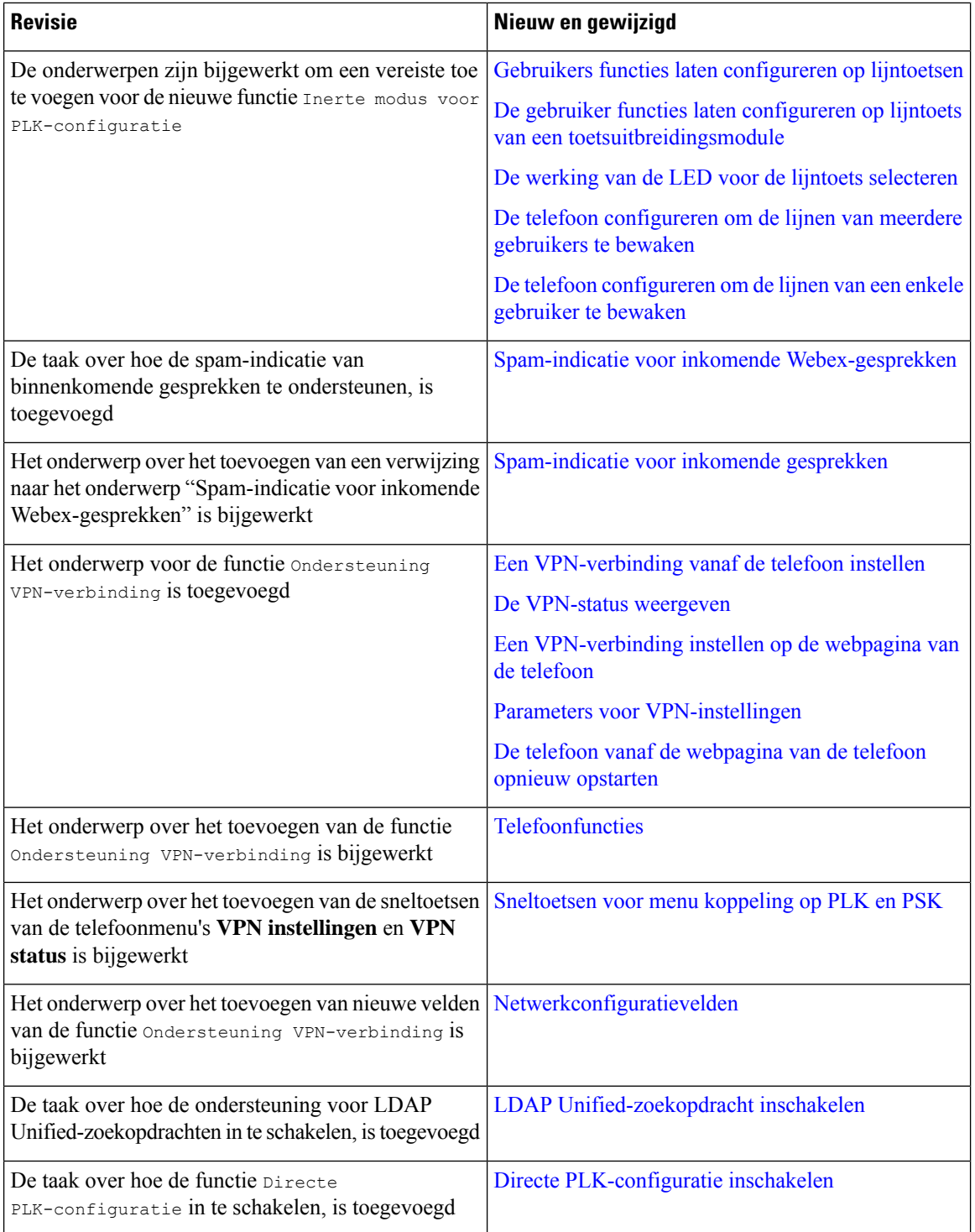

 $\mathbf l$ 

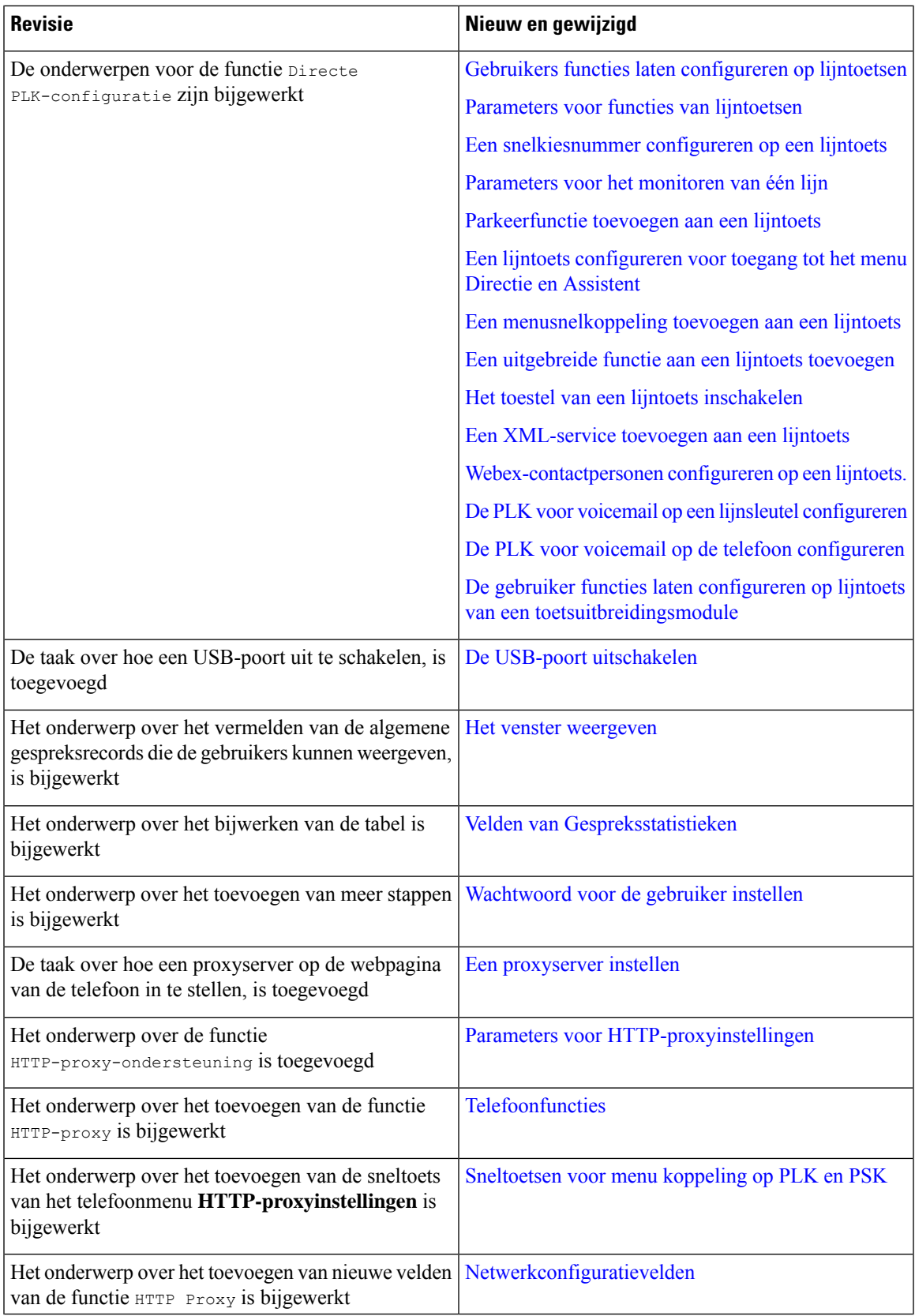

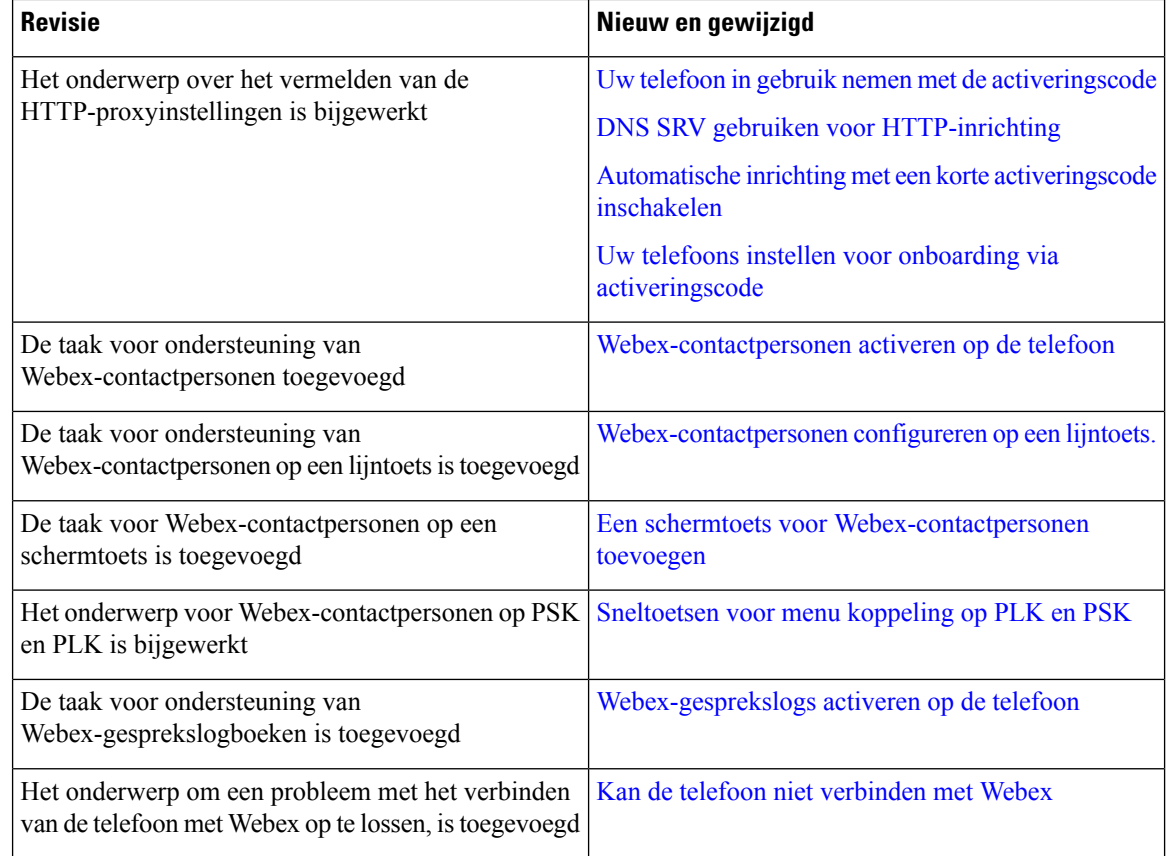

# <span id="page-3-0"></span>**Nieuwe en gewijzigde functies voor firmwareversie 11.3(6)**

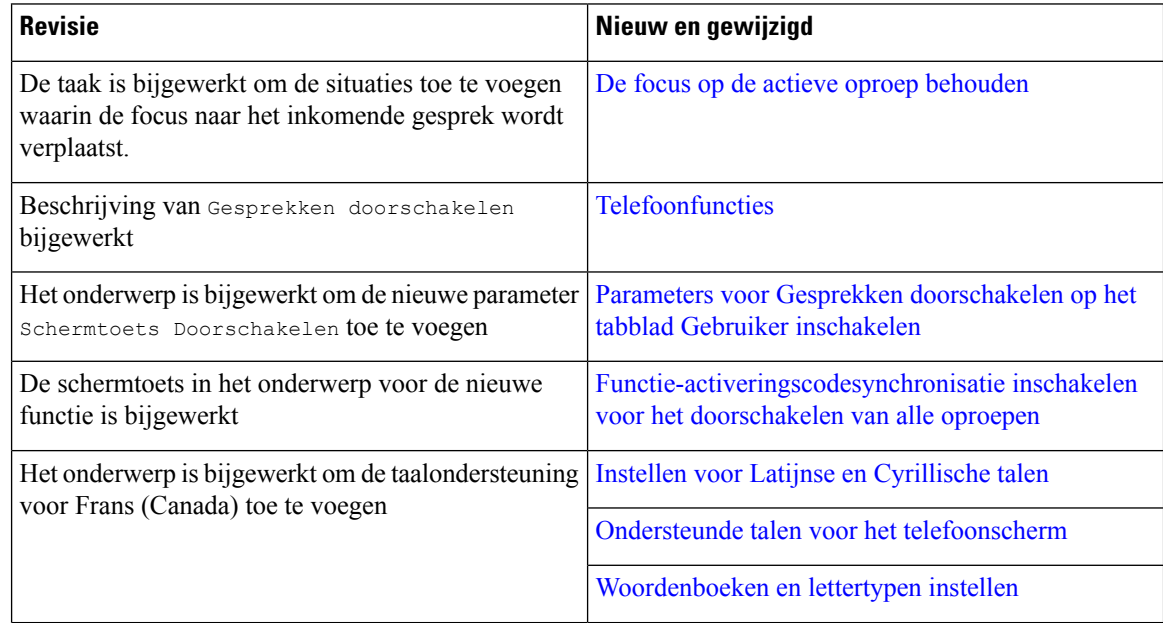

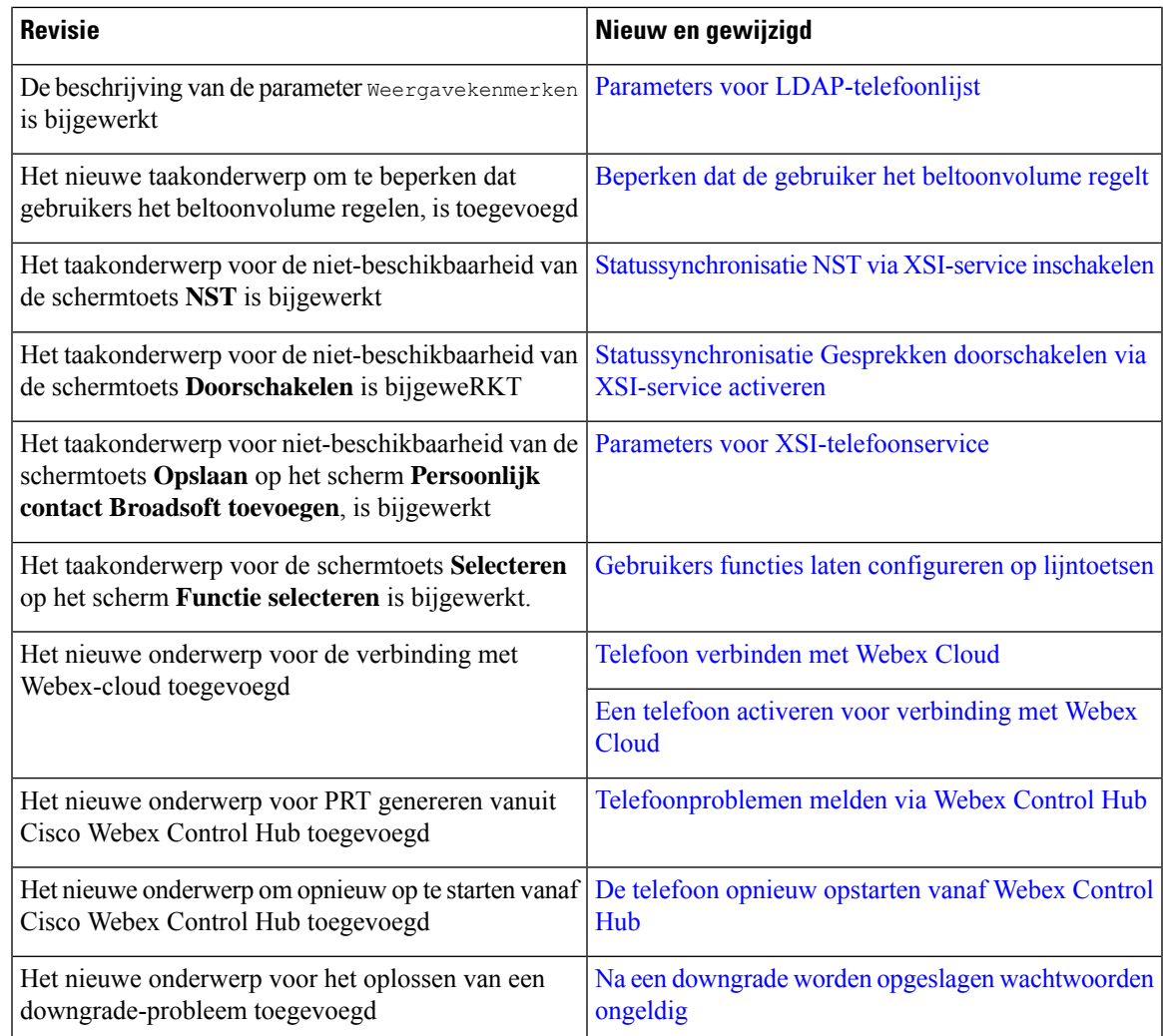

## <span id="page-4-0"></span>**Nieuwe en gewijzigde functies voor firmwareversie 11.3(5)**

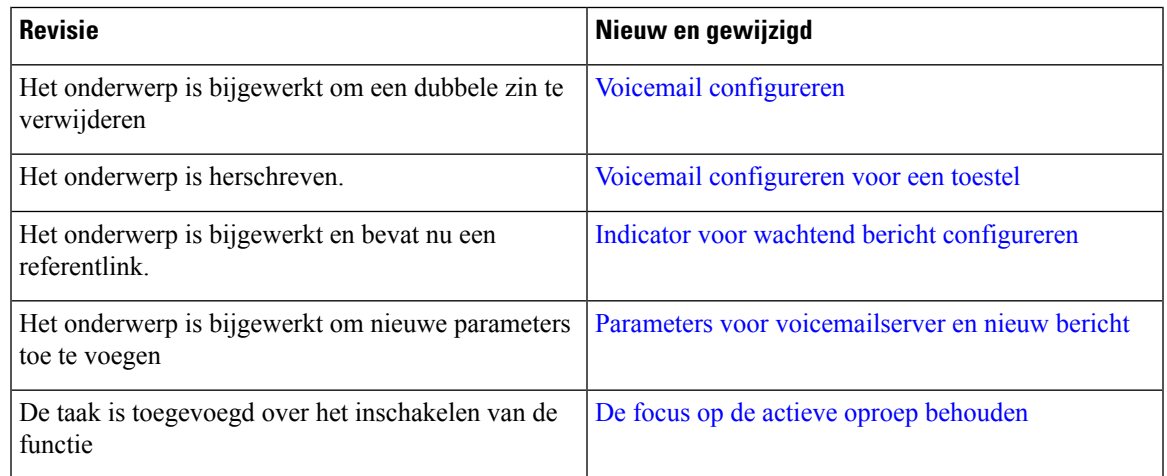

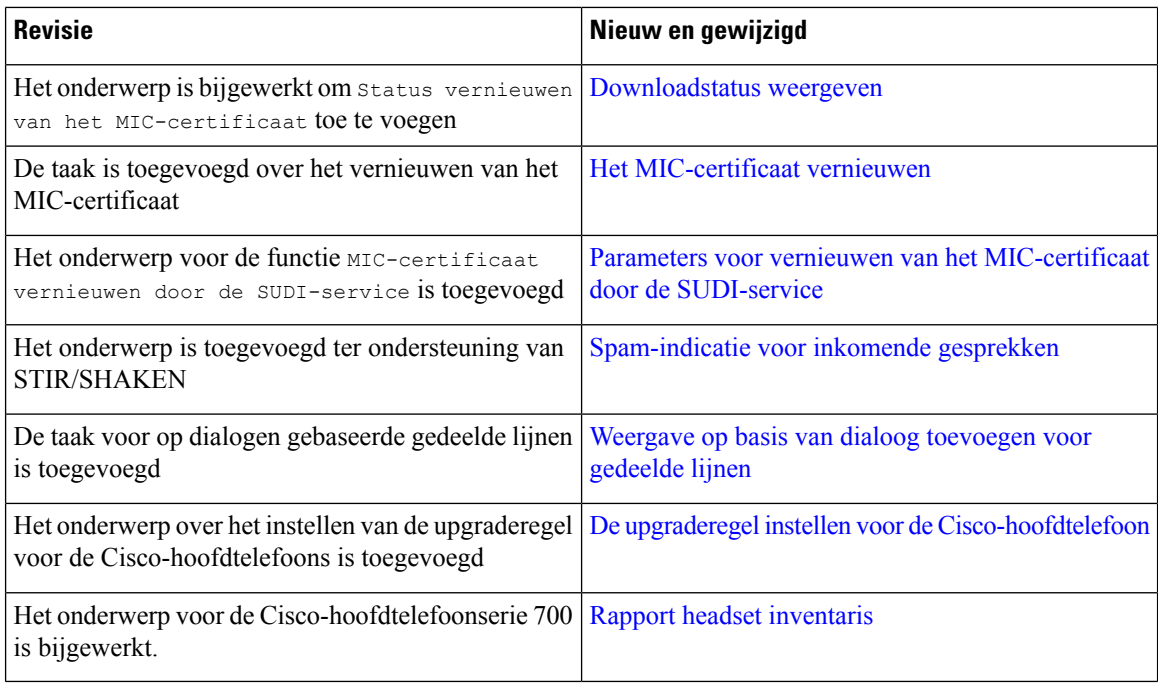

## <span id="page-5-0"></span>**Nieuw en veranderd voor firmwareversie 11.3(4)**

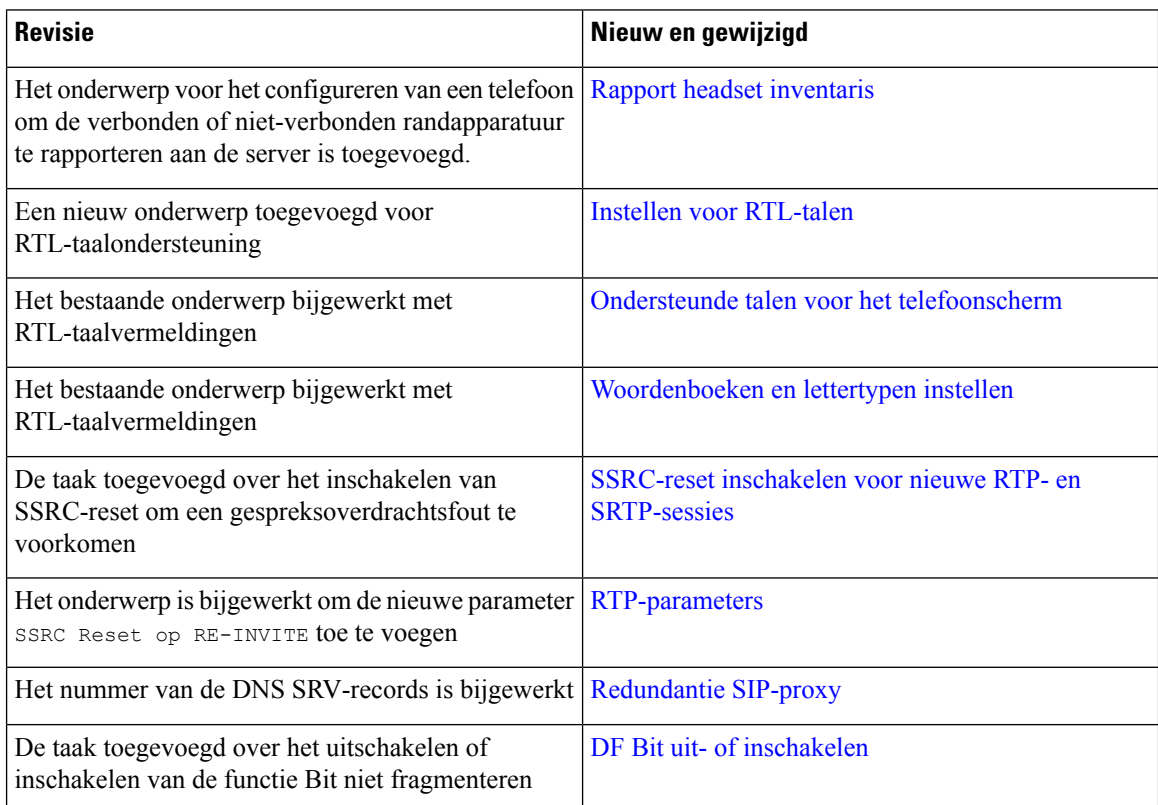

 $\overline{\phantom{a}}$ 

### <span id="page-6-0"></span>**Nieuwe en gewijzigde functies voor firmwareversie 11.3(3)**

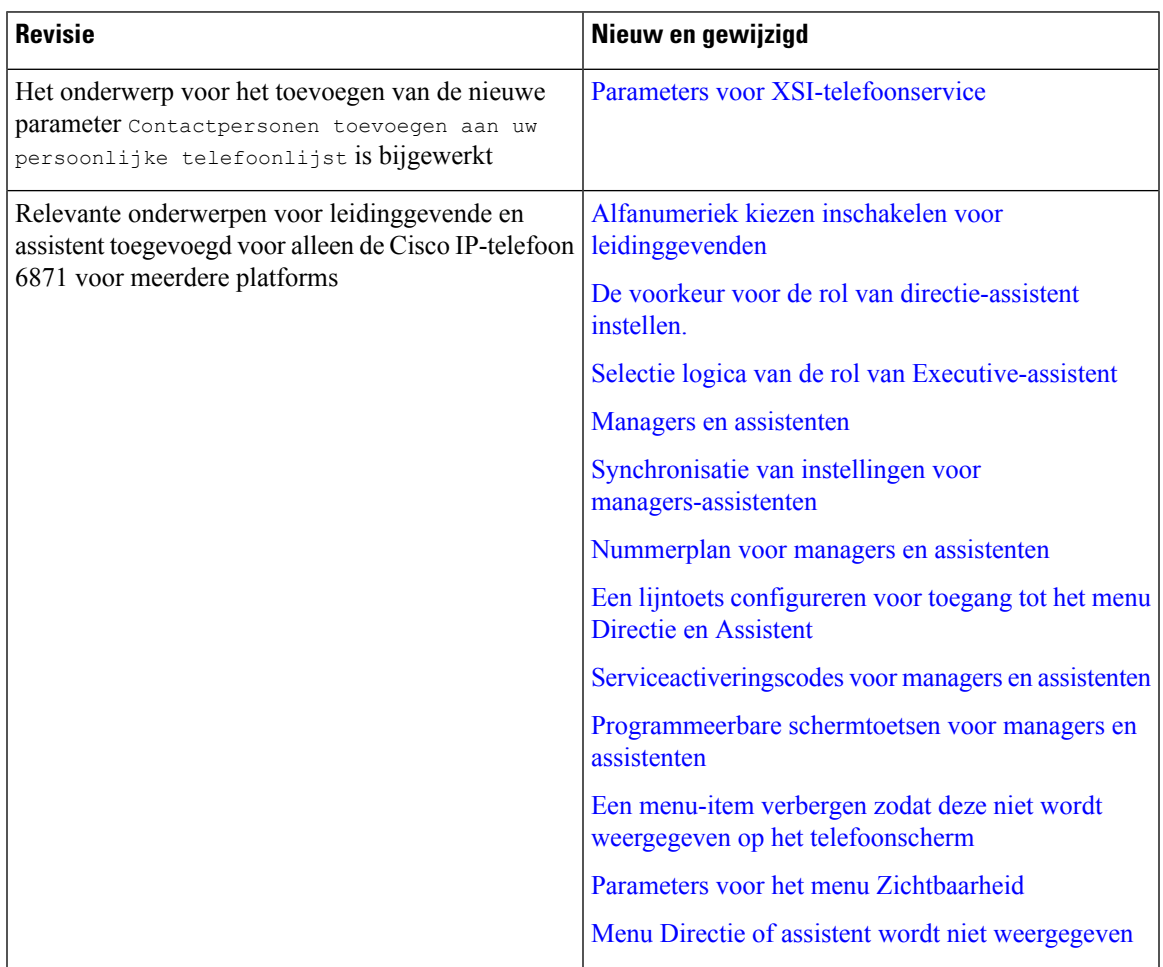

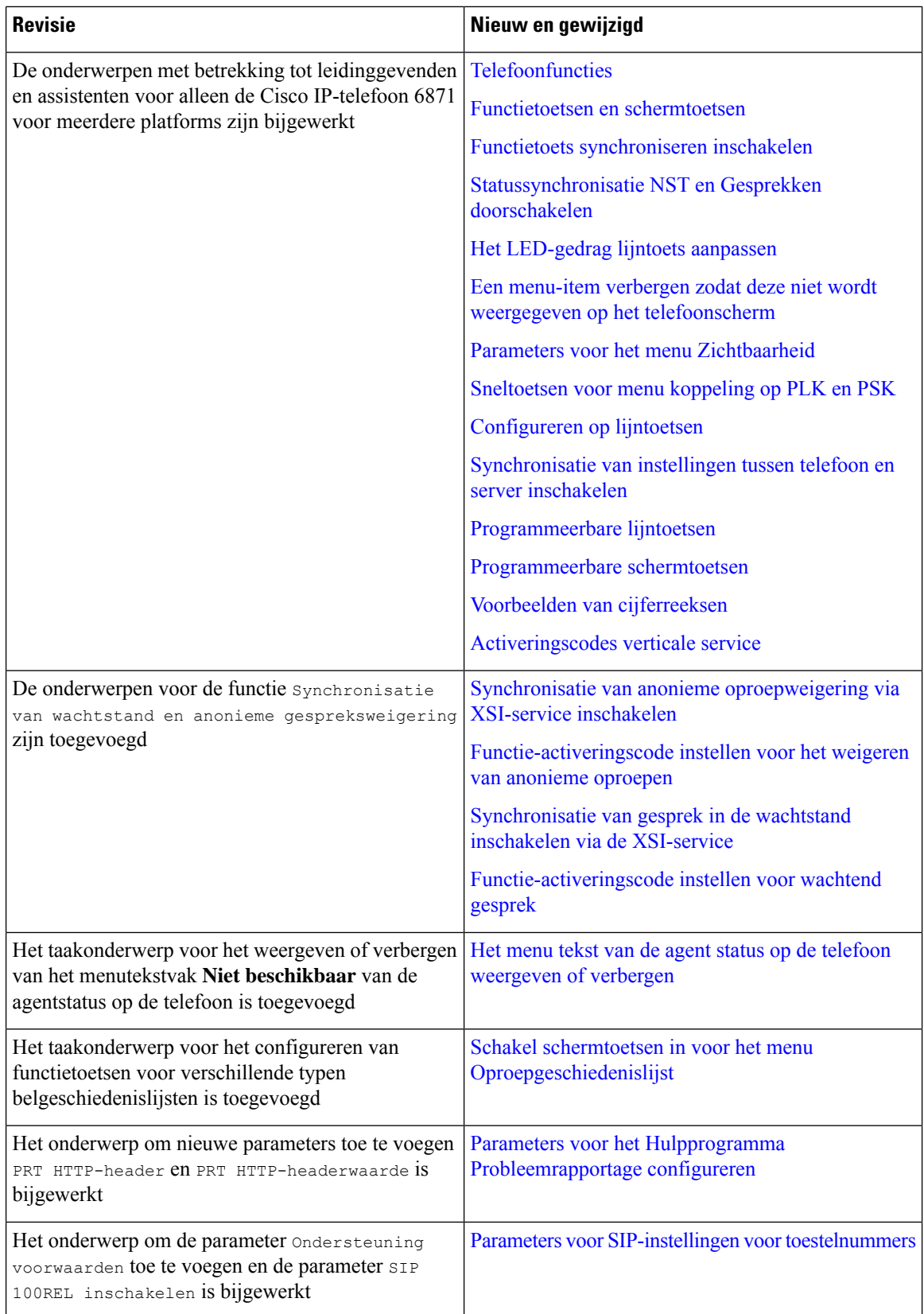

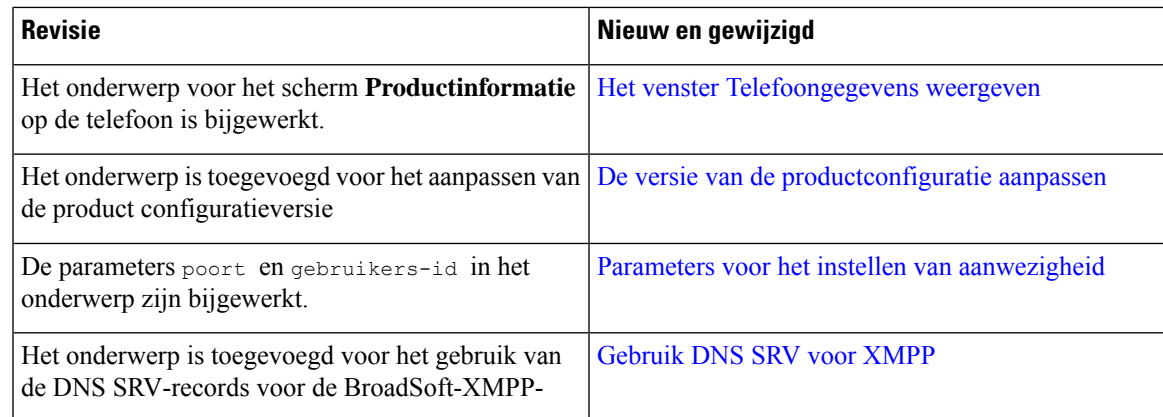

## <span id="page-8-0"></span>**Nieuwe en gewijzigde functies voor firmwarerelease 11.3(2)**

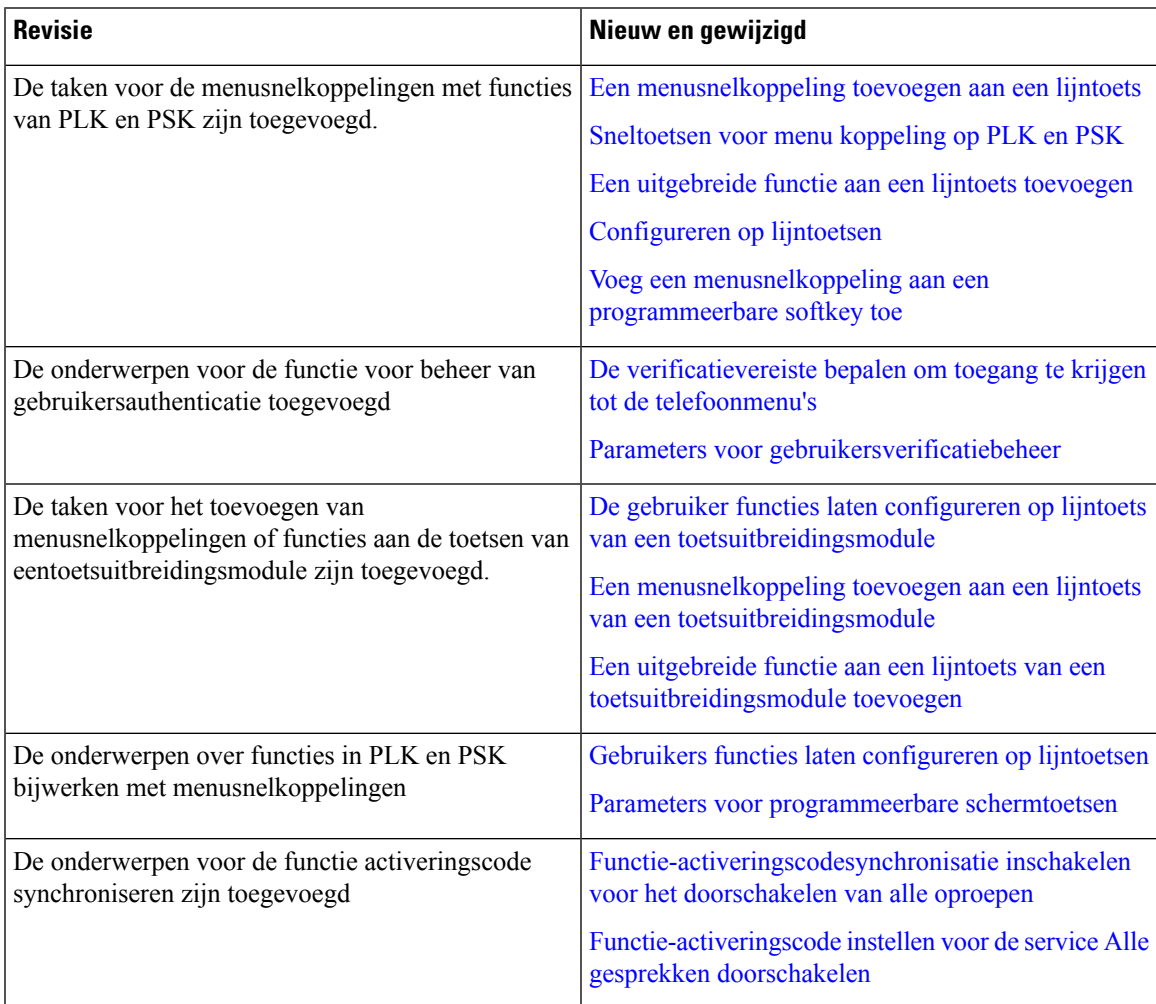

L

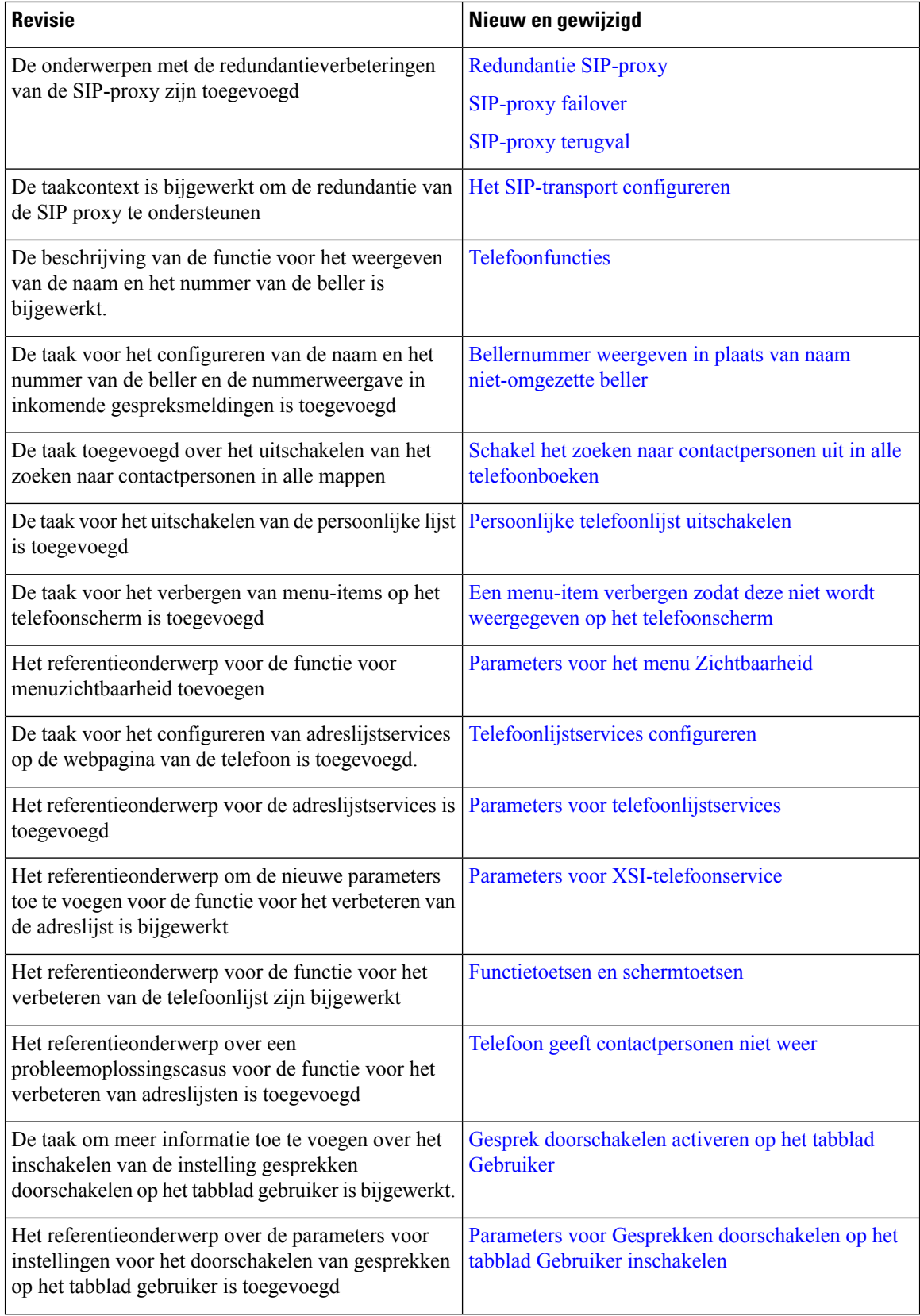

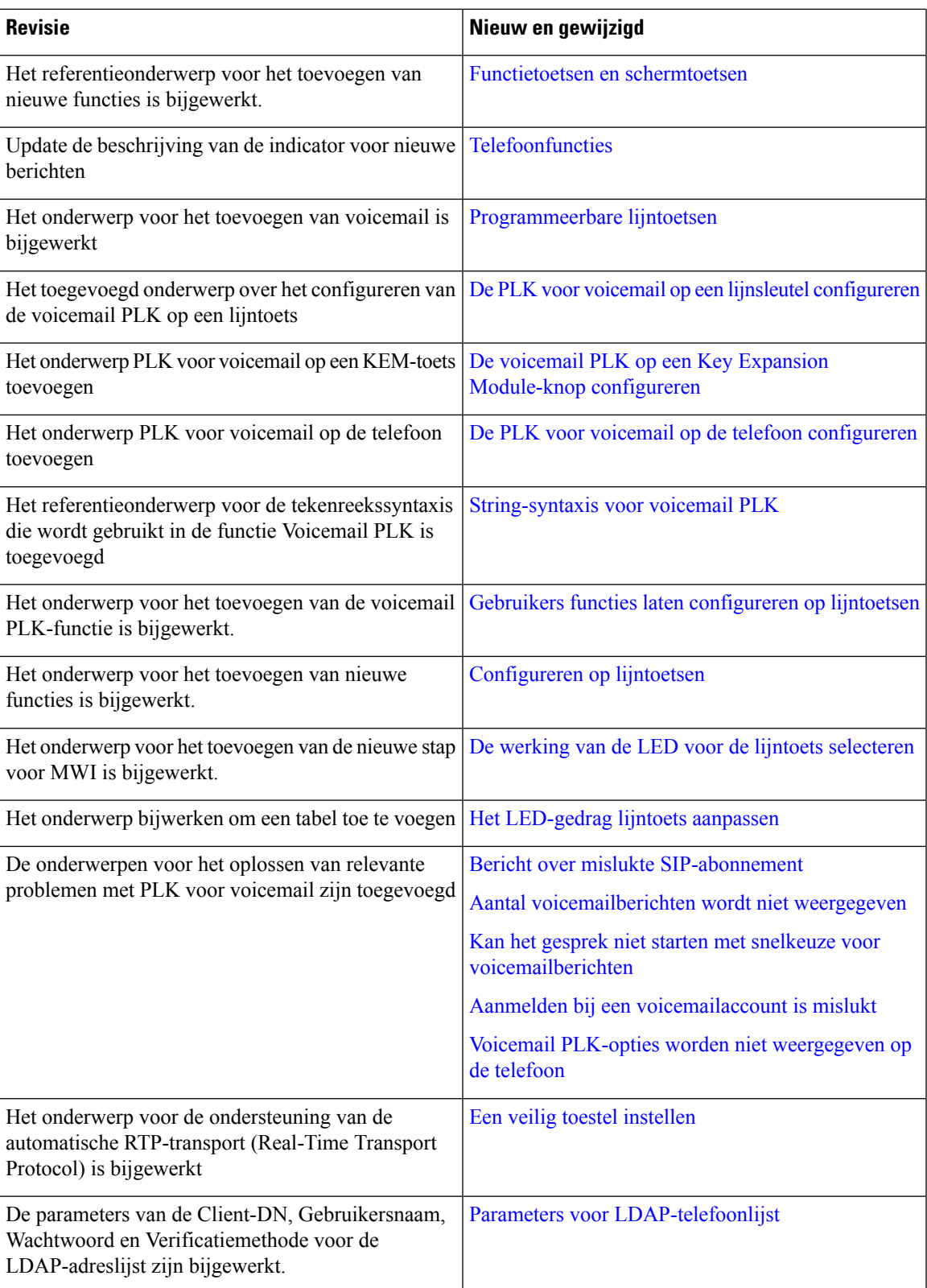

L

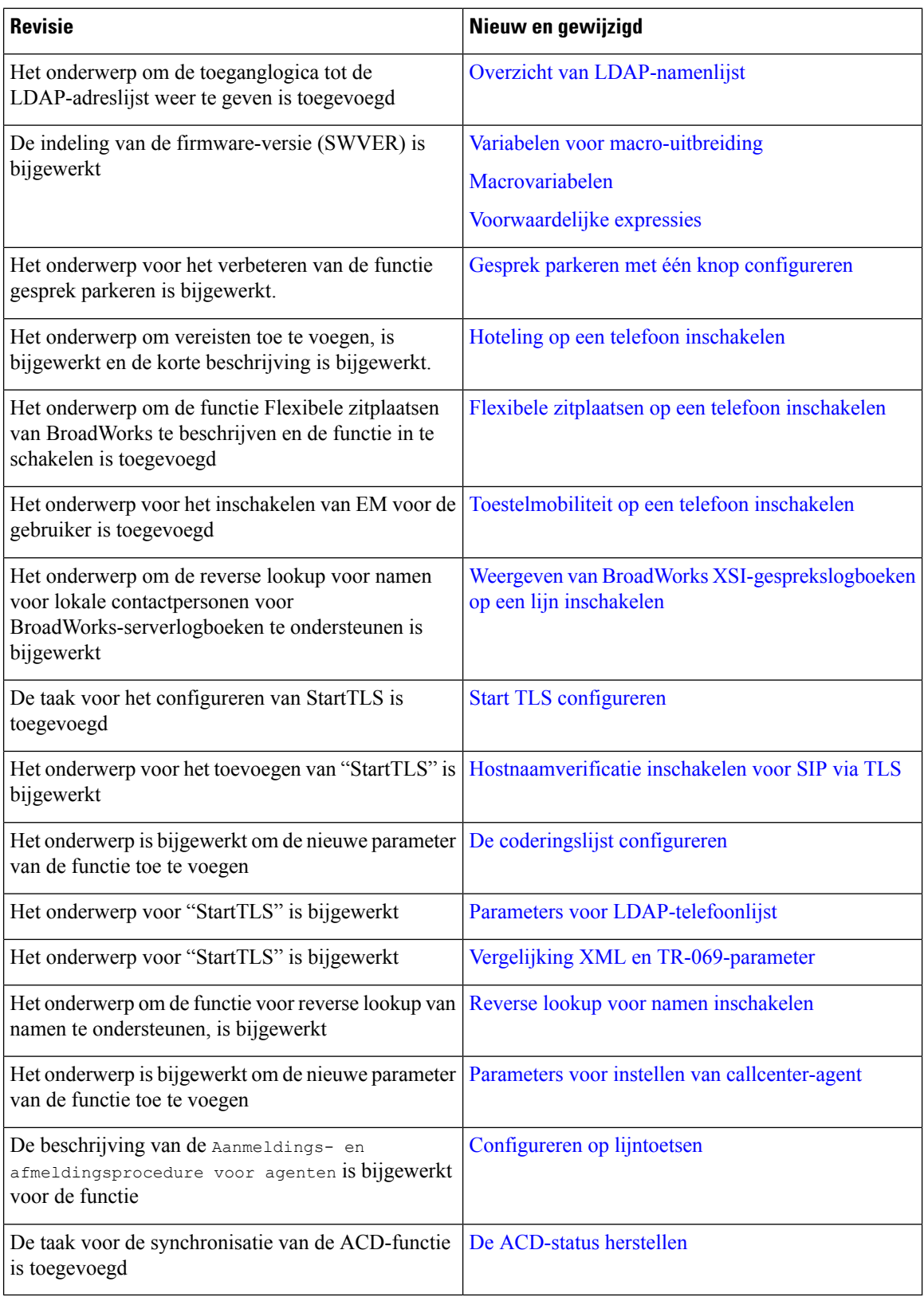

#### <span id="page-12-0"></span>**Nieuw en gewijzigd voor de Cisco IP-telefoon 6871-serie voor meerdere platforms met firmware 11.3(1)**

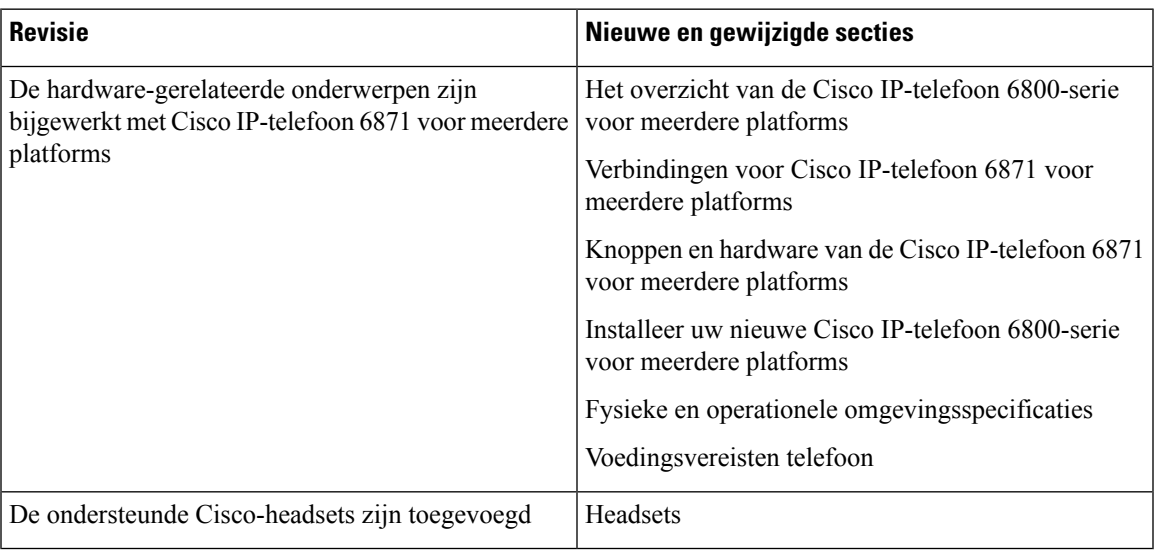

### <span id="page-12-1"></span>**Nieuwe en gewijzigde functies voor firmwareversie 11.3(1)**

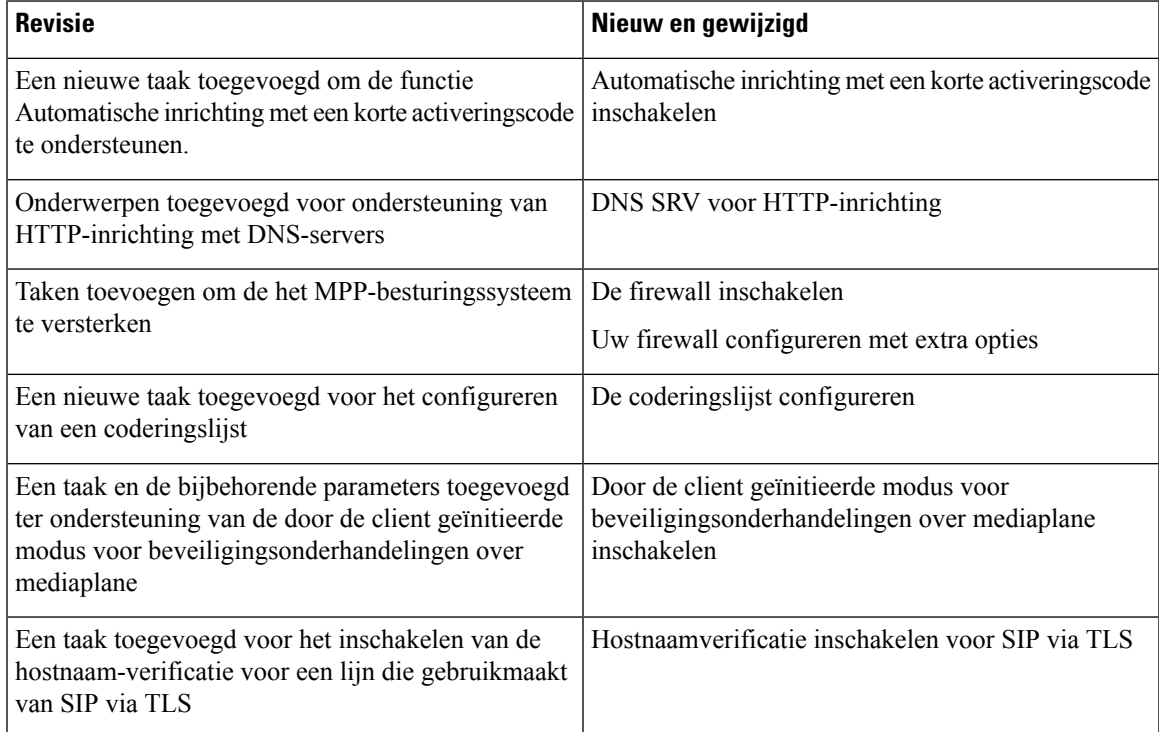

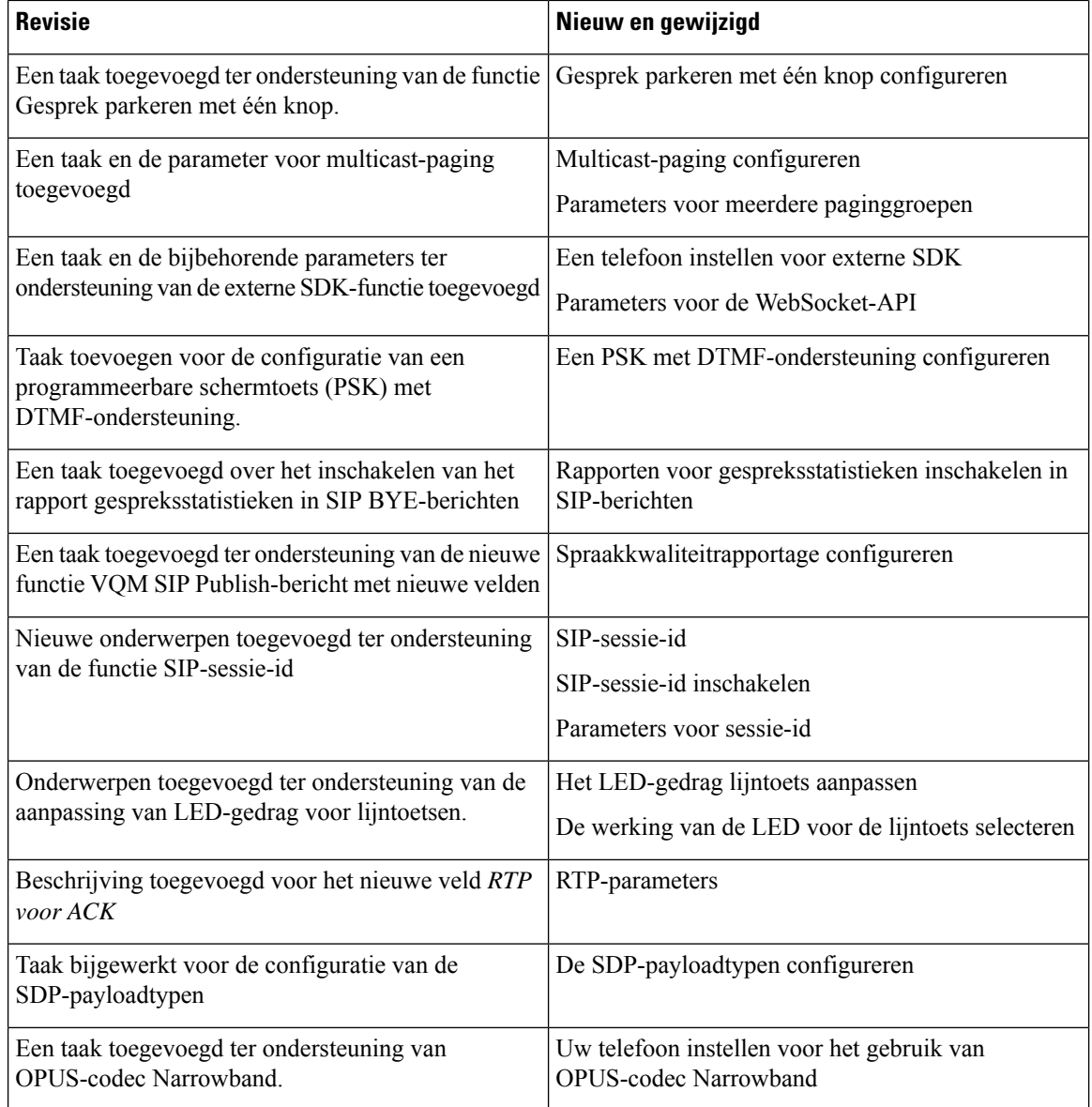

ı

### <span id="page-14-0"></span>**Nieuwe en gewijzigde functies voor firmwareversie 11.2(4)**

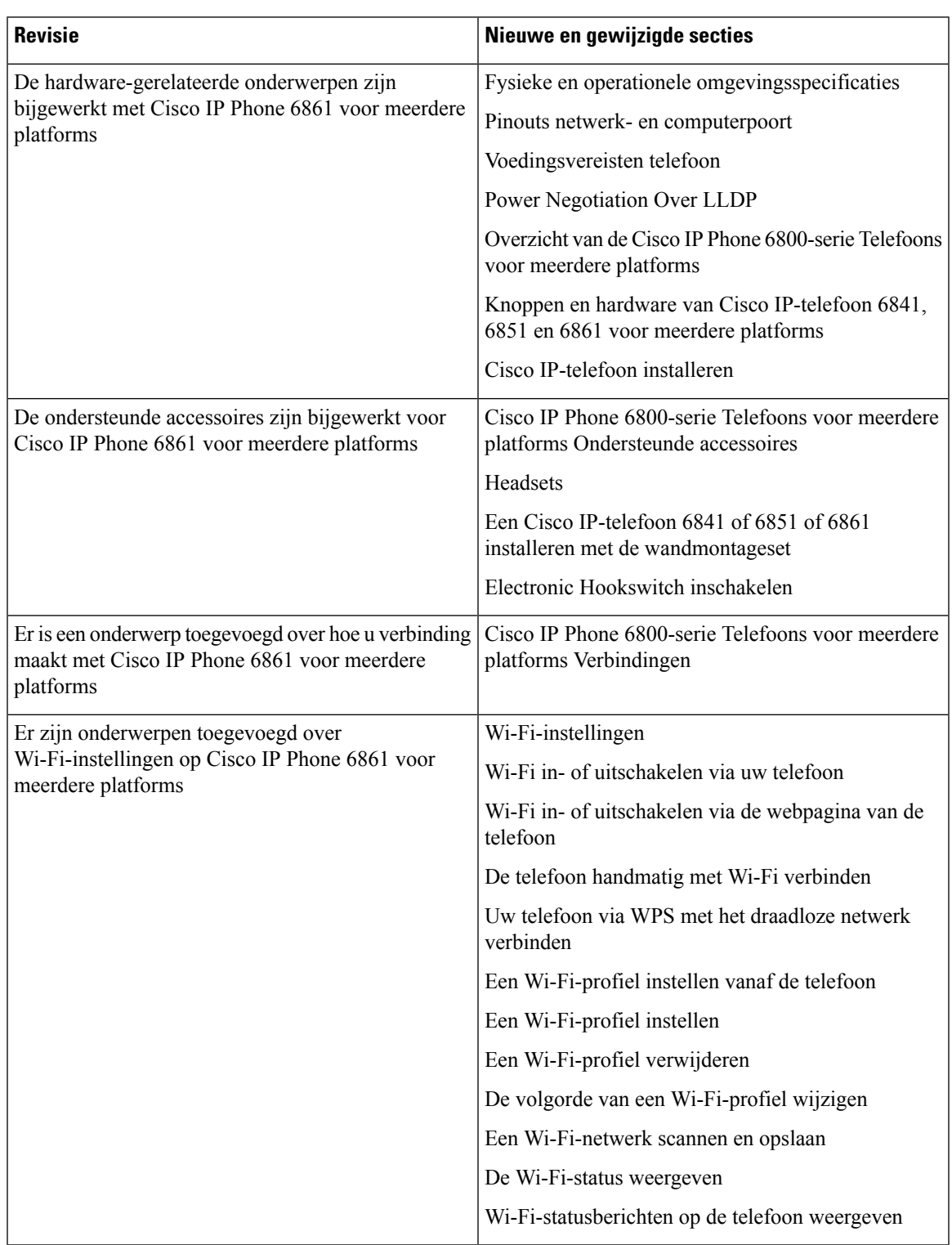

#### <span id="page-15-0"></span>**Nieuwe en gewijzigde functies voorfirmwareversie 11.2(3)SR1**

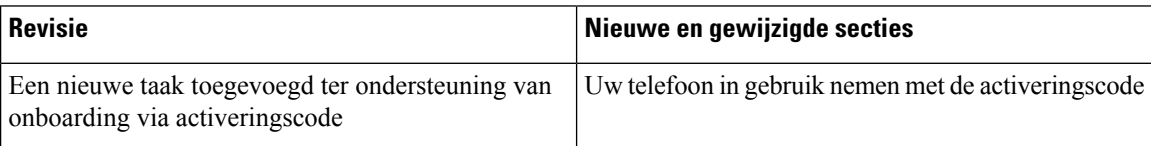

#### <span id="page-15-1"></span>**Nieuwe en gewijzigde functies voor firmwareversie 11.2(3)**

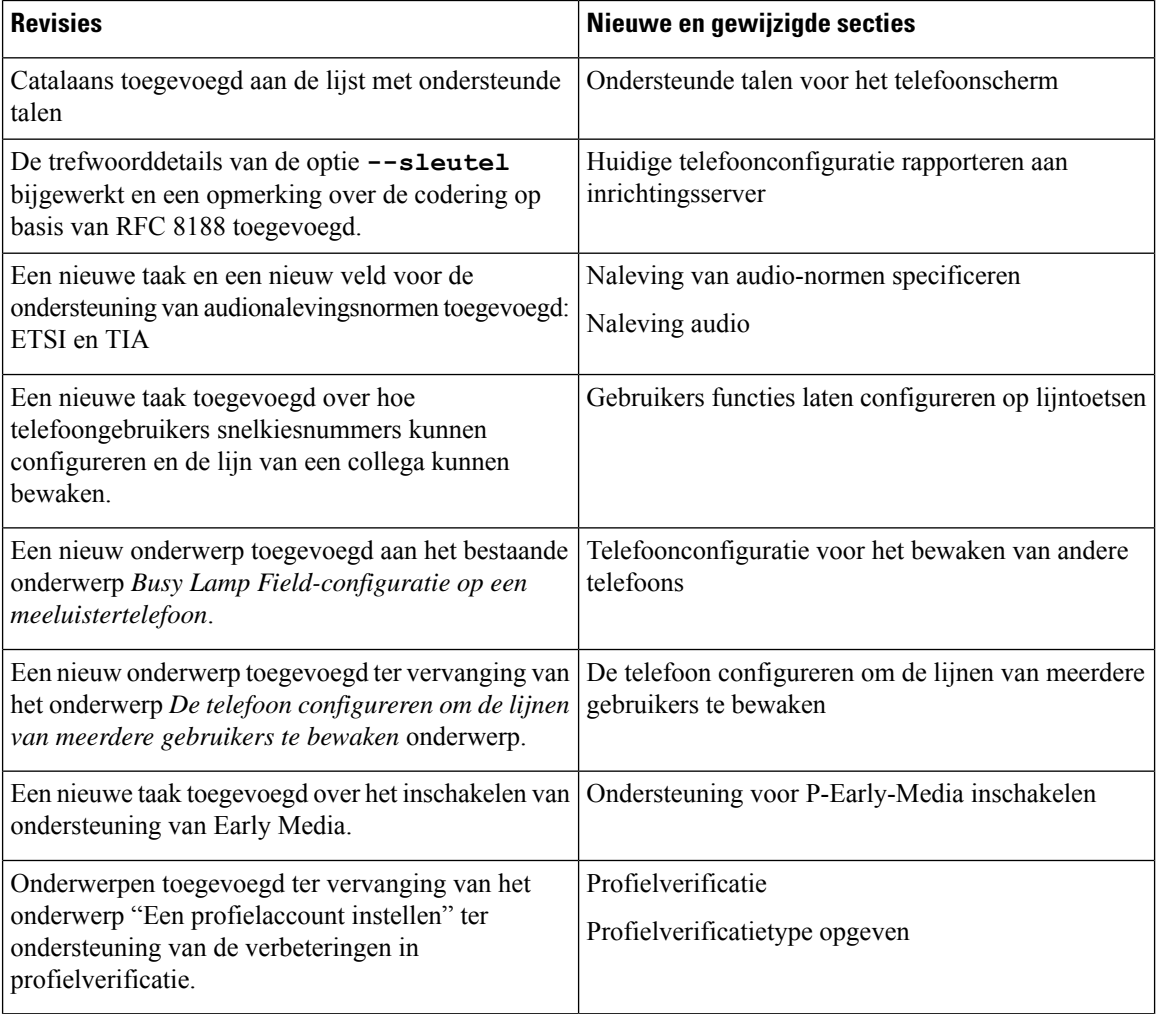

 $\overline{\phantom{a}}$ 

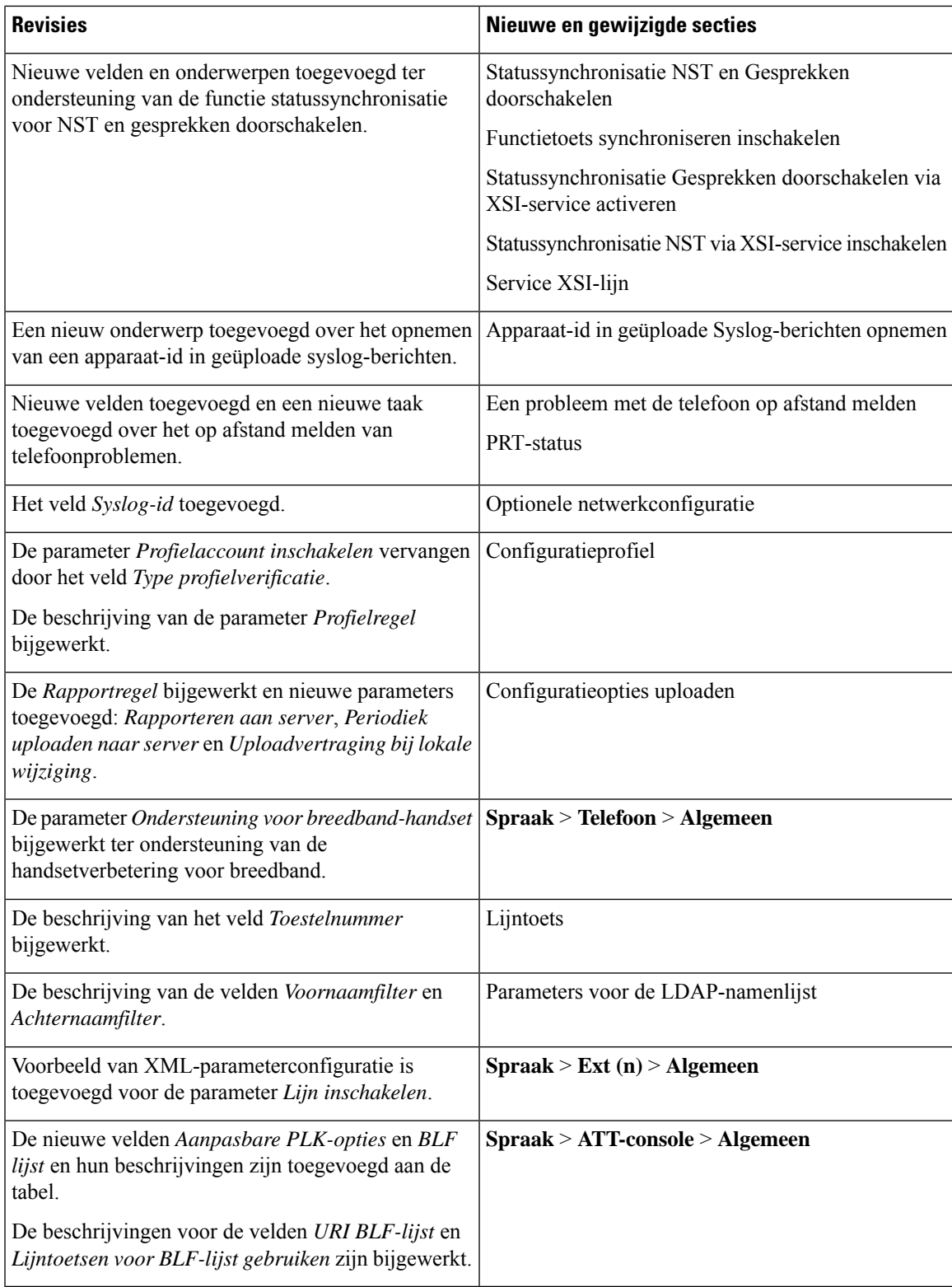

#### <span id="page-17-0"></span>**Nieuwe en gewijzigde functies voor firmwarerelease 11.2(2)**

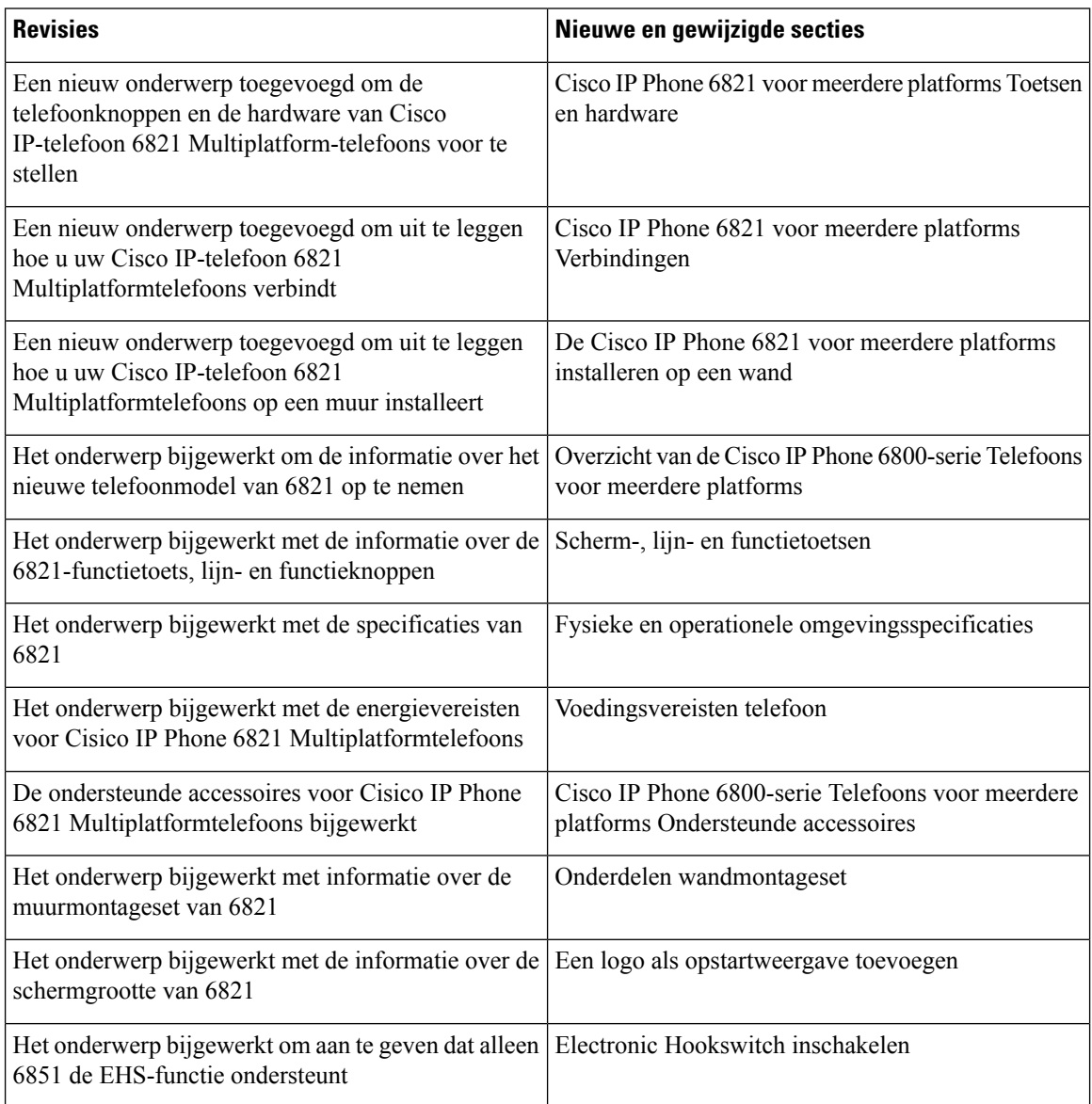

Naast de bovenstaande wijzigingen zijn de titels van sommige bestaande secties gewijzigd om Cisco IP-telefoon 6841 en 6851 voor meerdere platforms op te nemen.

### <span id="page-18-0"></span>**Nieuwe en gewijzigde functies voor firmwarerelease 11.2(1)**

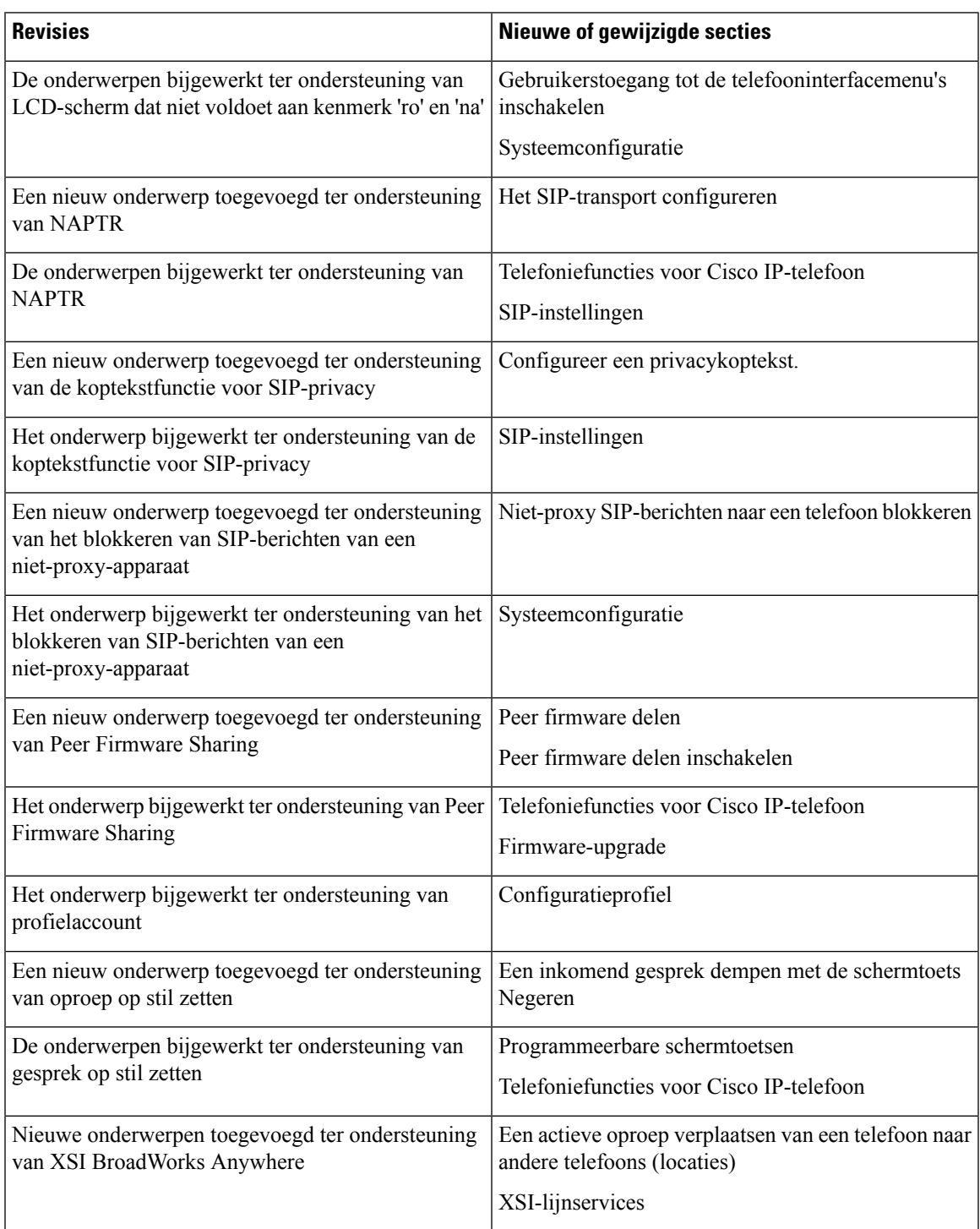

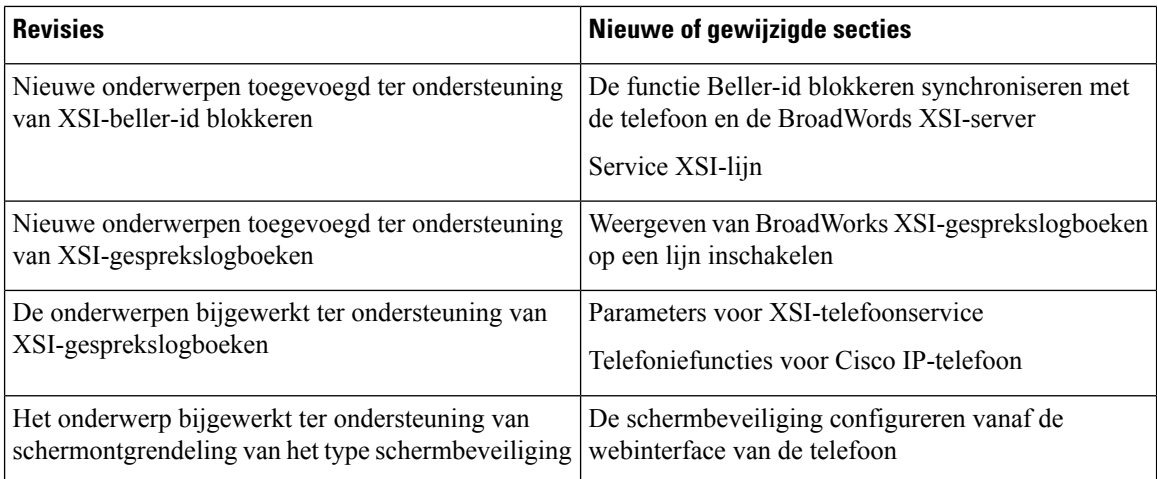

### <span id="page-19-0"></span>**Nieuwe en gewijzigde functies voor firmwarerelease 11.1(2)**

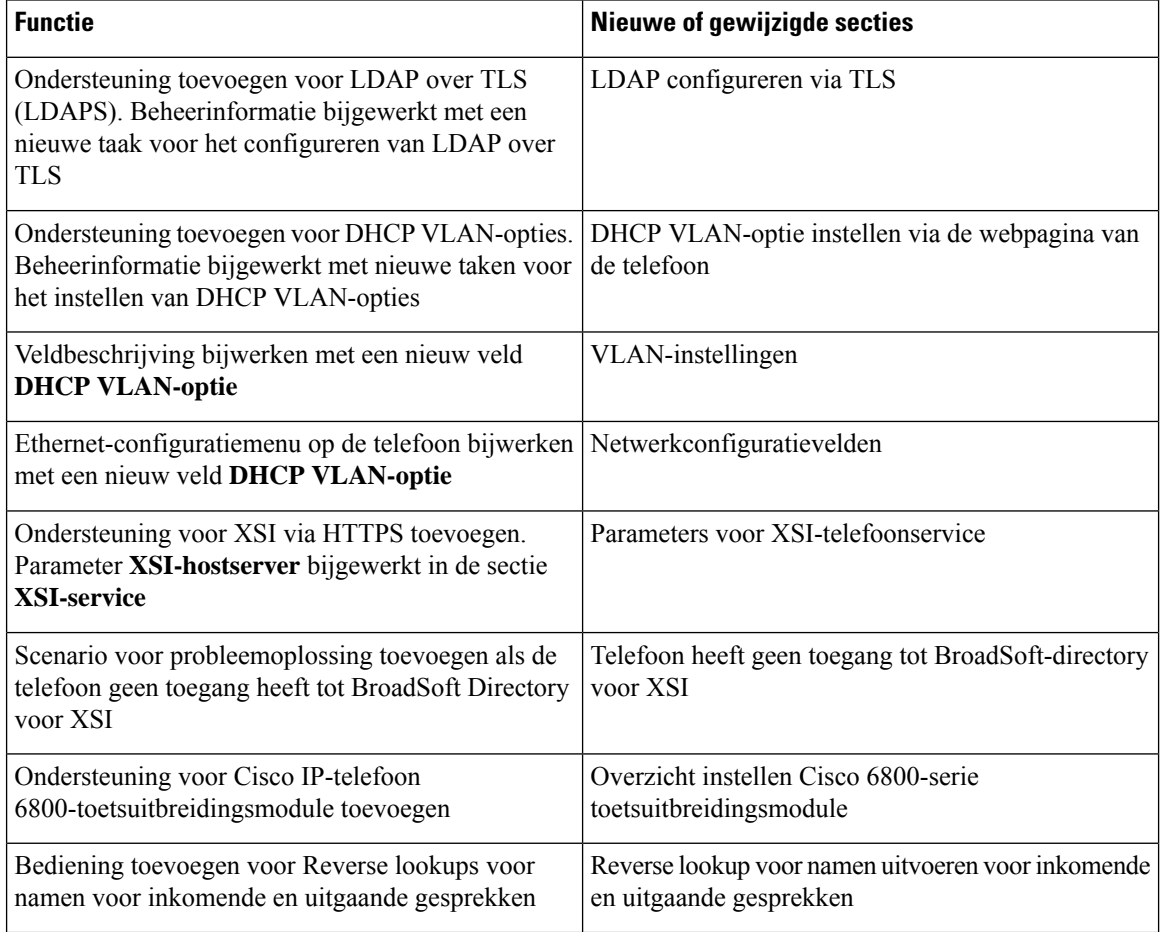

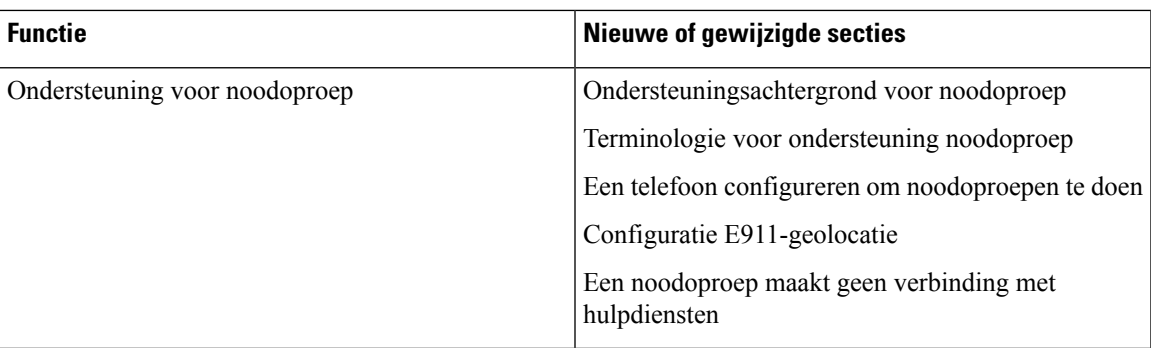

### <span id="page-20-0"></span>**Nieuwe en gewijzigde functies voor firmwarerelease 11.1(1)**

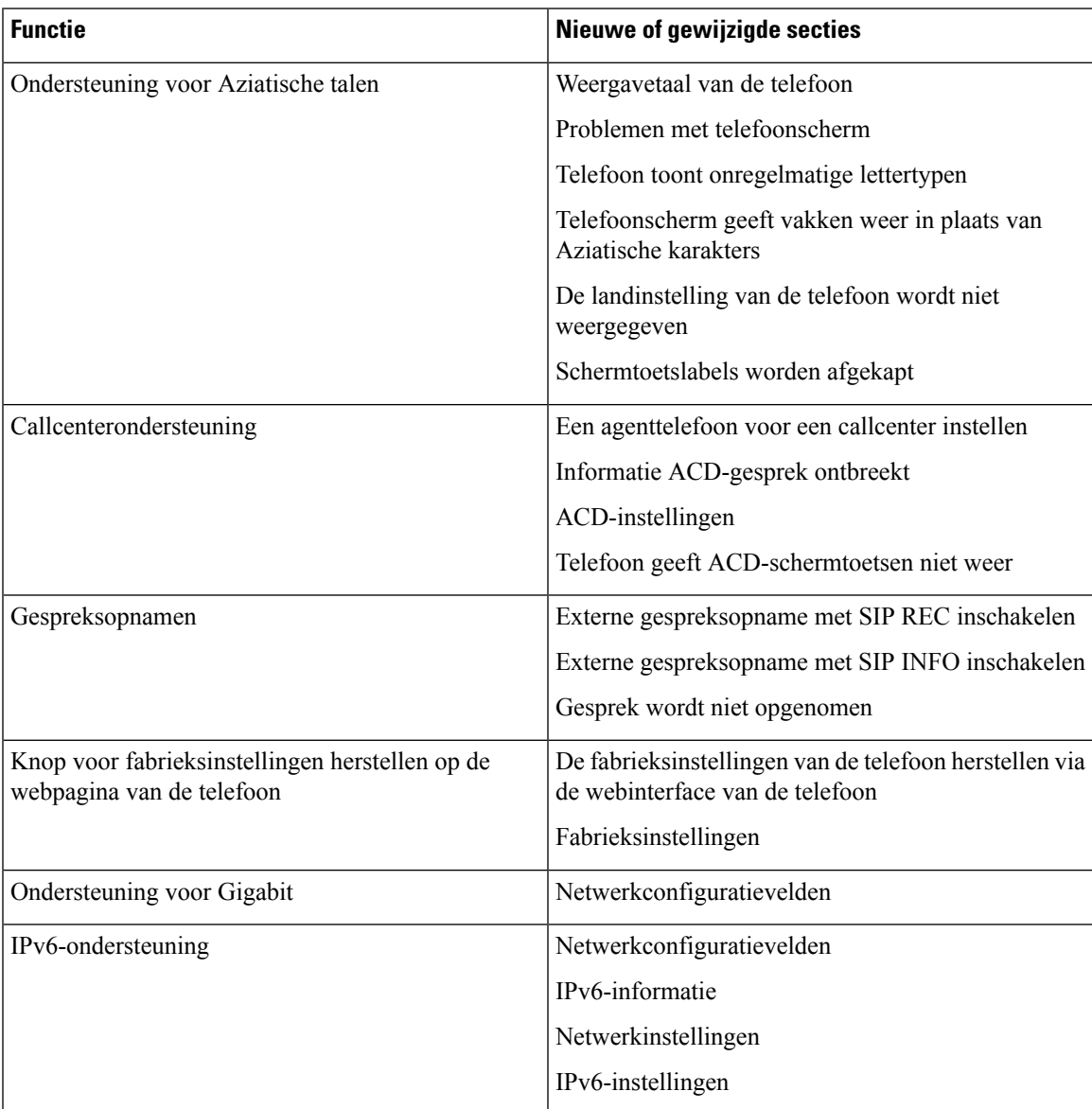

L

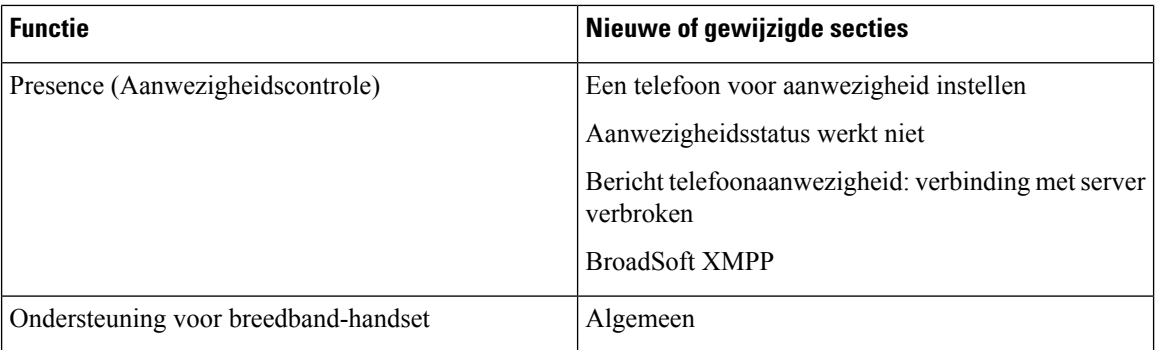